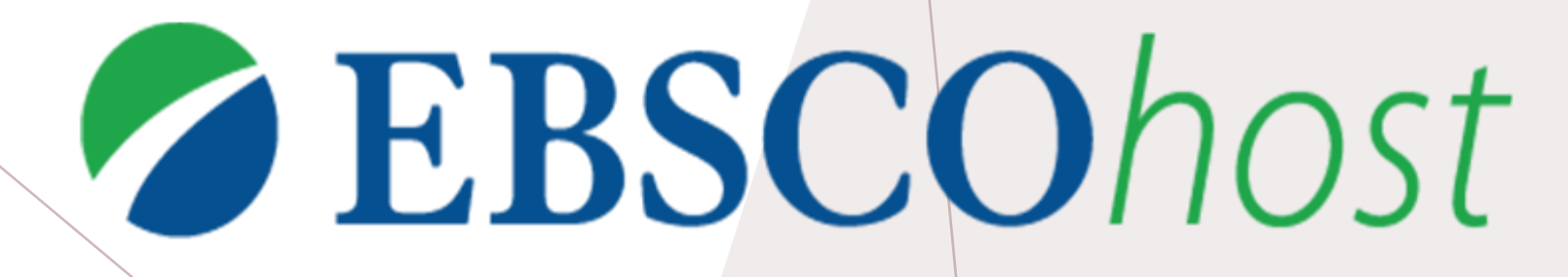

## *EBSCOHOST DATABASE GUIDE AC LIBRARY 2020*

### *WHAT IS EBSCOHOST?*

- EBSCOHost is collection of full-text databases that provide access to academic sources for a wide range of subjects
- Alexander College has access to many EBSCOHost databases that covers all subjects taught at AC

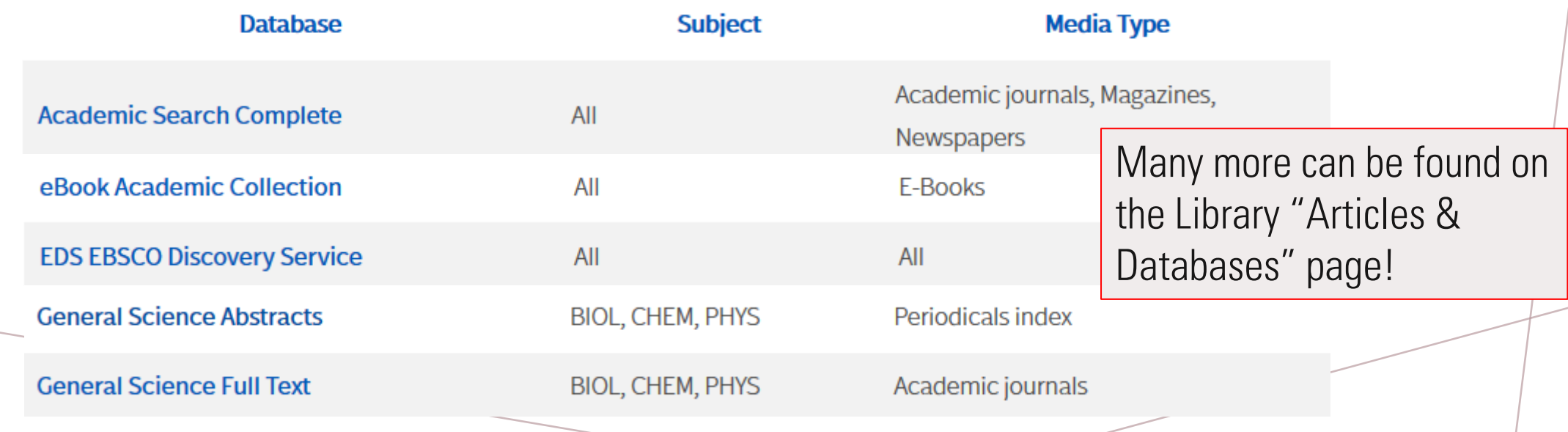

# *HOW DO I ACCESS EBSCOHOST?*

• There isn't a single EBSCOHost database but you can tell when it is one when you see this distinctive logo

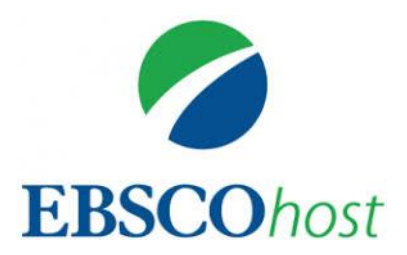

• To navigate to AC's databases, navigate to the "[Articles and Databases](https://alexandercollege.ca/student-success/library/articles-and-databases/)" page on the Library website:

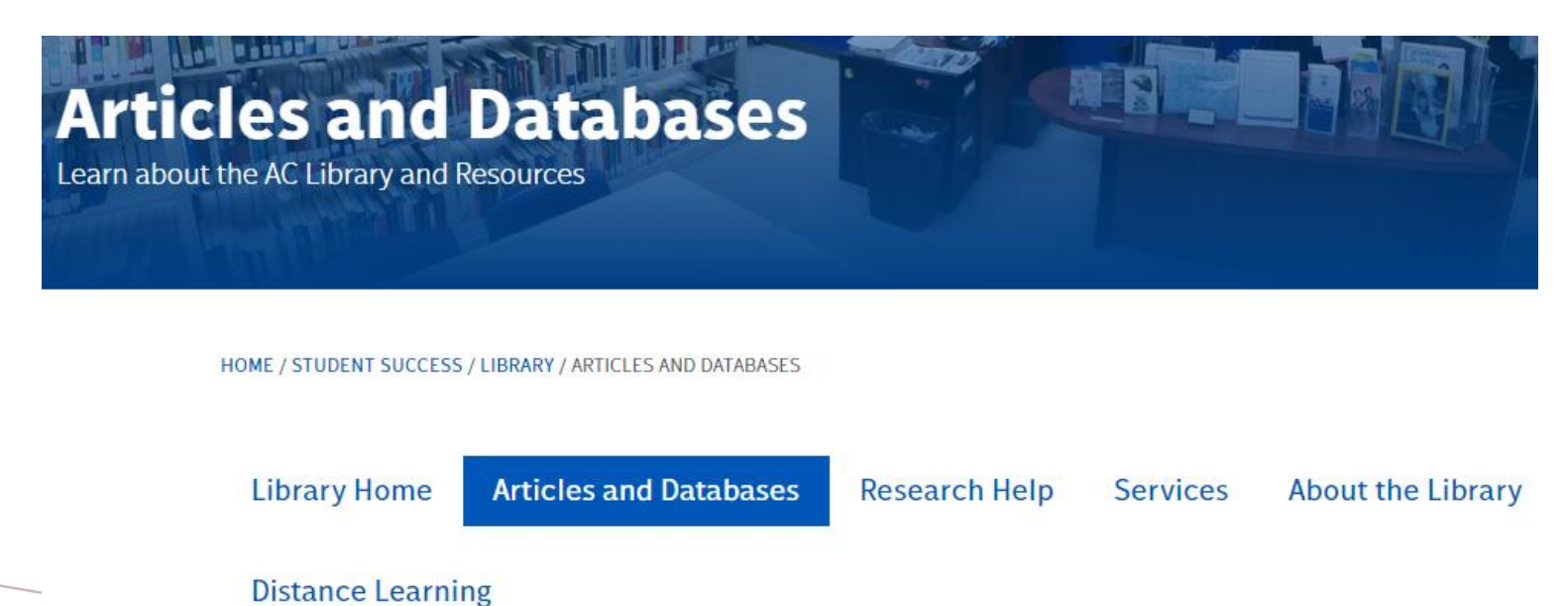

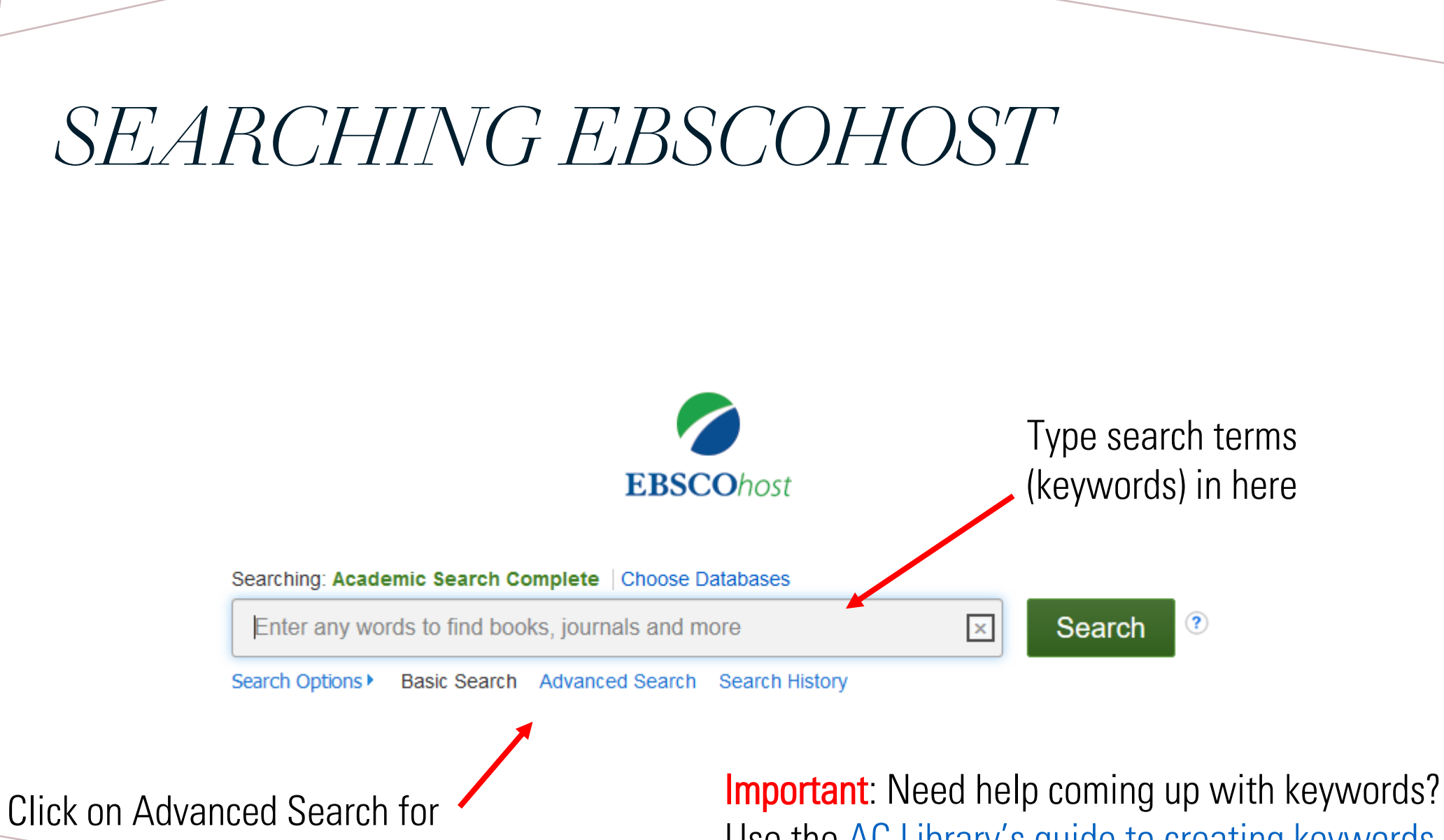

more options

Use the [AC Library's guide to creating keywords](https://alexandercollege.ca/student-success/library/research-skills/#creating-keywords).

### *ADVANCED SEARCH*

• Advanced Search provides more options for the user to include more keywords and to also refine search results Select a Field (optional)

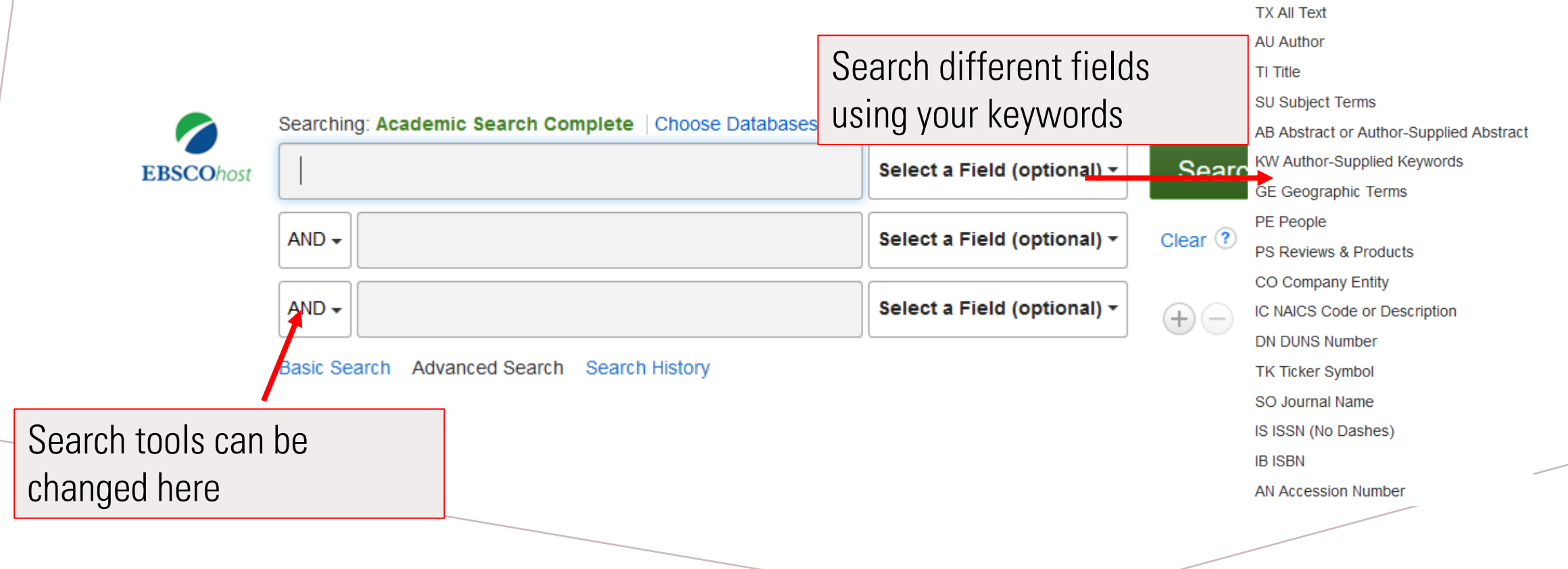

### *ADVANCED SEARCH CONT.*

• Scrolling further down in advanced search provides more options to limit results based on full text availability, peer-reviewed results, date, and publication type. These limiters are also available on the search result page

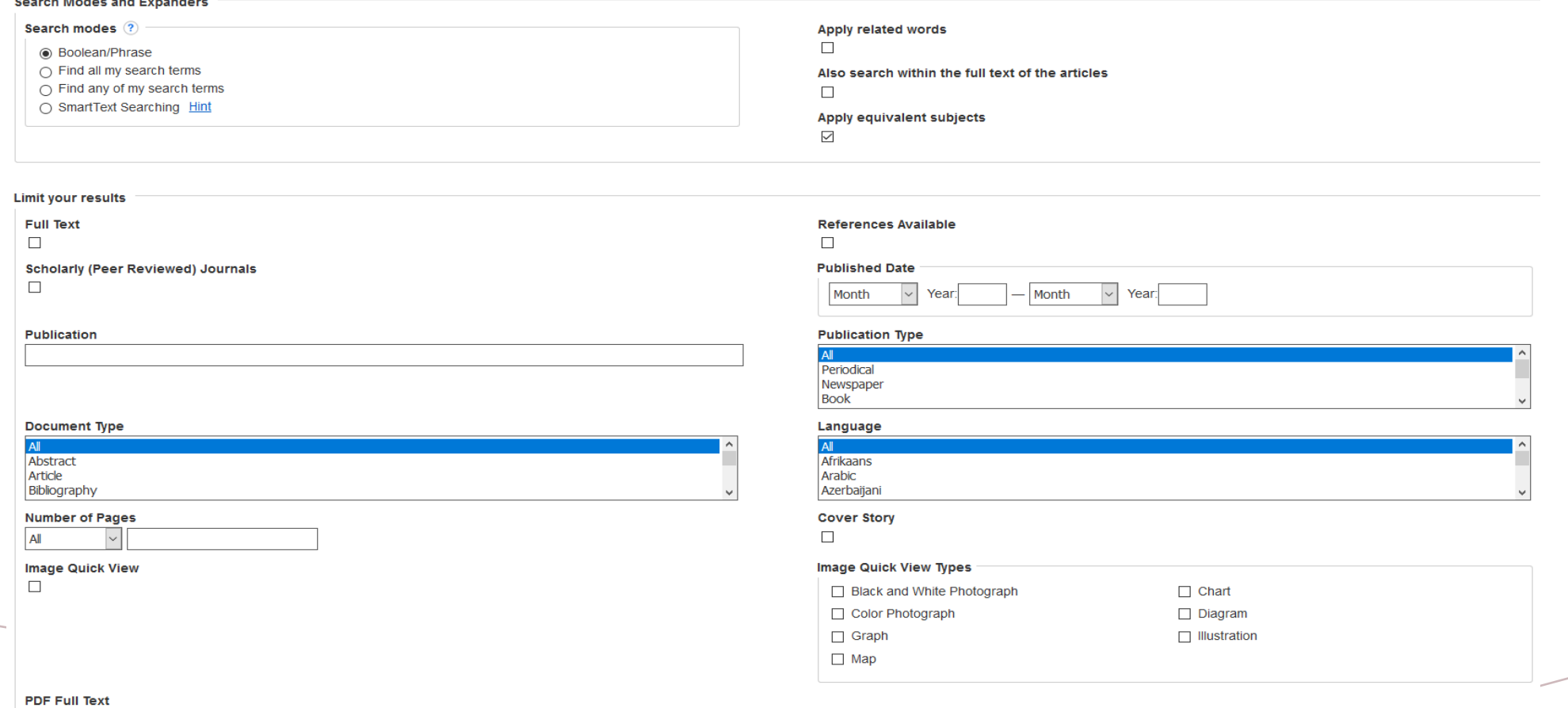

 $\Box$ 

# *NAVIGATING SEARCH RESULTS*

Selecting limiters will change your results. Full text means a PDF or other document format will be available to download.

Peer reviewed means that the article has come from a journal that has been reviewed by experts. Changing the publication date range will only show results from your chosen dates.

Source types will limit searches to your chosen source type. For example, if you choose academic journals, your results will only show that type of media.

#### **Refine Results**

**Current Search** 

### Boolean/Phrase:

renewable energy AND sustainable development

 $\mathbf x$ 

### **Expanders**

Apply equivalent

subjects

**Limit To** 

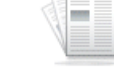

Academic Journal

L

Journal

 $\Box$  Full Text

**References Available Scholarly (Peer** 

Reviewed) Journals

1982 Publication Date 2021

#### **Show More**

**Source Types** 

All Results

□ Academic Journals  $(3,692)$ 

 $\Box$  Magazines (186)

 $\Box$  Trade Publications (47)

 $\Box$  Newspapers (26)

 $\Box$  Book Reviews (5)

Subject: Thecauruc

**Show More** 

Relevance -Page Options -  $\rightarrow$  Share  $\sim$ 

ब्री का

Search Results: 1 - 10 of 4,119

#### 1. CAN RENEWABLE ENERGY **DELIVER AFRICAN QUESTS FOR SUSTAINABLE DEVELOPMENT?**

By: Oke, David Mautin; Ibrahim, Ridwan Lanre; Bokana, Koye Gerry. Journal of Developing Areas. Winter2021, Vol. 55 Issue 1, p319-340. 22p. DOI: 10.1353/jda.2021.0022.

The quest to continuously attain economic development without surpassing the cycle of global warming limit of 1.5°C has necessitated the need to explore more sustainable ways of living on the hum...

Subjects: RENEWABLE energy sources; **RENEWABLE energy industry; SUSTAINABLE** development; ECONOMIC development; HUMAN Development Index; FOREIGN investments; AFRICA; International Trade Financing; Administration of General Economic Programs

 $\mathbb{Z}$  PDF Full Text (5.5MB)

2. Sustainable development using renewable energy technology.

ब्री भि

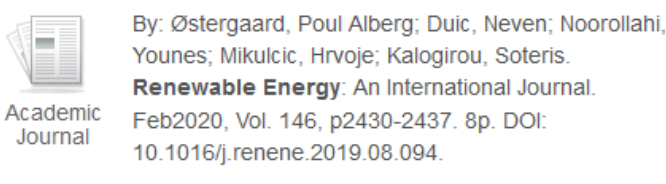

This article present a review of the status of research

Important: Need help figuring out what the filters do? Use the [AC Library's guide to searching](https://alexandercollege.ca/student-success/library/research-skills/#library-databases)  databases.

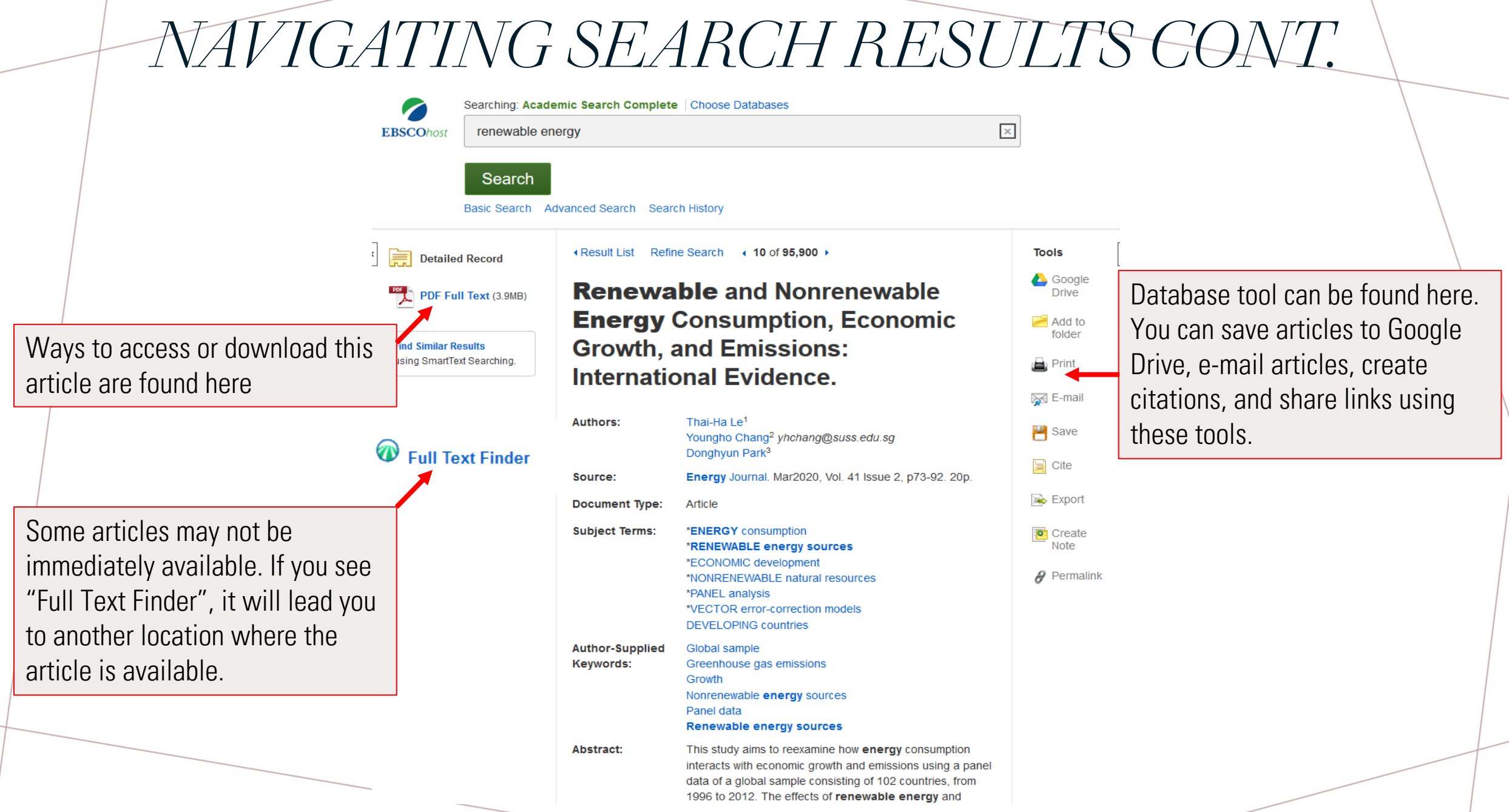

## *DATABASE TOOLS*

If you have a Google account, you can save articles directly to your Google Drive

'Add to Folder' lets you temporarily save the article in the database so you can continue searching. You can e-mail all contents in a folder when you are done at once.

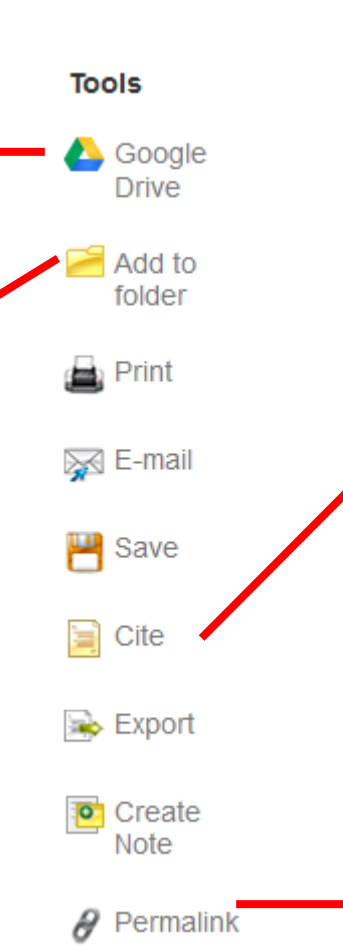

### **E** Citation Format

NOTE: Review the instructions at EBSCO Connect and make any necessary corrections before using. Pay special attention to personal names, capitalization, and dates. Always consult your library resources for the exact formatting and punctuation quidelines

 $\overline{\mathbf{x}}$ 

 $\mathbf x$ 

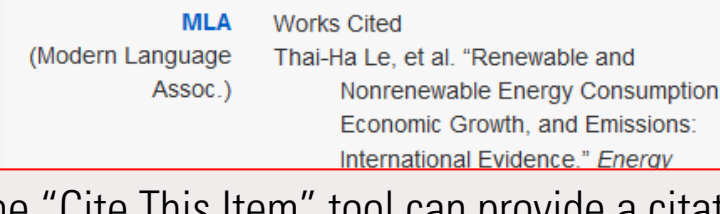

The "Cite This Item" tool can provide a citation in different citation styles

Important: Never copy and paste the citations from a database without checking them against [AC's citation style guides](https://alexandercollege.ca/student-success/writing-and-learning-centre/writing-and-humanities/#panel5b)!

 $\theta$  Permalink

http://184.71.180.254/login?url=http://search.ebscohost.col

The 'Permalink' tool is the best way to share an article. Permalink provides a permanent address for an article and be sent to instructors.

### *NEED MORE HELP?*

- Email us at: [library@alexandercollege.ca](mailto:library@alexandercollege.ca)
- Call us on the student info line at: 604 435 5815
- Book a [one-on-one appointment w](https://alexander.mywconline.com/)ith a research expert

**Ask a Librarian** 

Chat

**Email** 

Call

Appt

• Chat with a Librarian on our virtual reference service (AskAway)